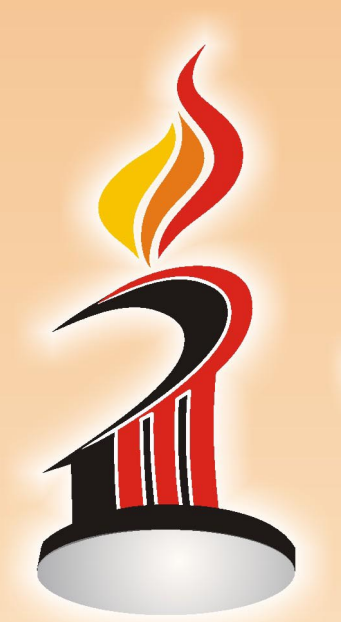

# Jogos Regionais GUIA INFORMATIVO PARA IMPRENSA

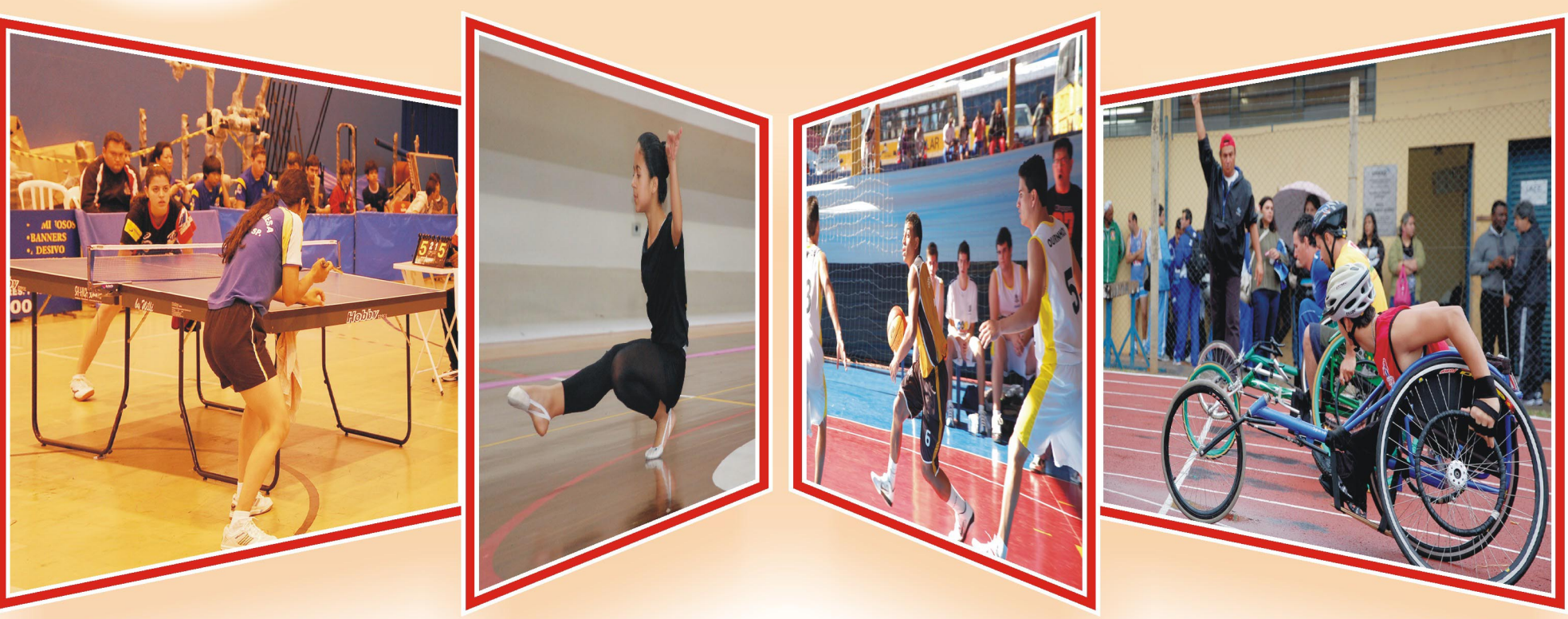

#### **Jogos Regionais: Guia Informativo para Imprensa**

**TEXTO** Carolina Araujo Mescoloti Thiago Júnior da Silva

**FOTOS** Carolina Araujo Mescoloti Danuza Azevedo Marcos Aparecido Sobral Correa Thiago Júnior da Silva

> **DIAGRAMAÇÃO** Jorge de Souza Lima

**TRABALHO DE CONCLUSÃO DE CURSO FACULDADE DE COMUNICAÇÃO SOCIAL "JORNALISTA ROBERTO MARINHO" DE PRESIDENTE PRUDENTE**

> **PESQUISA** Carolina Araujo Mescoloti Danuza Azevedo Marcos Aparecido Sobral Correa Thiago Júnior da Silva

> > **APOIO ESPECIAL** Homéro Ferreira Marcelo Mota

**1ª EDIÇÃO - 2011** Presidente Prudente, São Paulo, Brasil

#### **Dedicatória**

A Deus, pois sem Ele, nada seria possível. Aos nossos docentes, que não mediram esforços quando solicitados e nos auxiliaram quando precisamos de seus ensinamentos. Aos nossos pais que nos deram forças durante a jornada.

#### **Presidente Prudente: berço dos Jogos Regionais**

Os Jogos Regionais tiveram início em 1950, na cidade de Presidente Prudente, Oeste do Estado. Sua primeira edição foi organizada por um grupo de dirigentes que acreditavam no esporte amador como fonte de revelação de novos talentos. Desde aquela época, os campeonatos realizados em algumas regiões paulistas evoluíram e se tornaram eliminatórios para os Jogos Abertos do Interior.

As competições naquela época eram intituladas Jogos da Alta Sorocabana, já que eram divididas por regiões de acordo com as estradas de ferro. No início as linhas férreas dividiam as regiões esportivas. As ferrovias eram muito utilizadas para o transporte e o Estado disponibilizava aos atletas passes gratuitos para locomoção. Em 1953, os Jogos do IV Campeonato Aberto da Alta Sorocabana, atual Jogos Regionais, foram incluídos no calendário de eventos esportivos do Departamento de Educação Física do Estado de São Paulo (DEFE), atual Secretaria de Esporte, Lazer e Juventude (SELJ). Naquele ano, a sede escolhida também foi Presidente Prudente, que recebeu 1,2 mil jovens representantes de 22 municípios.

Foram disputadas as modalidades de basquetebol, voleibol, tênis de mesa, atletismo, ciclismo, xadrez e beisebol.

A denominação de Jogos Regionais ocorreu no ano de 1956 quando surgiu os Jogos do Vale do Paraíba. Foi oficializado em 1957, tendo como primeira cidade sede São José dos Campos.

No início, os Jogos Regionais eram divididos por regiões administrativas de governo. Com o crescimento do evento em 1988, os Jogos passaram a ser realizados por regiões esportivas, sendo divididos em oito:

1ª Região Esportiva: Grande São Paulo e Santos 2ª Região Esportiva: São José dos Campos 3ª Região Esportiva: Bauru 4ª Região Esportiva: Campinas 5ª Região Esportiva: Ribeirão Preto, Franca, Barretos e Araraquara 6ª Região Esportiva: São José do Rio Preto e Araçatuba 7ª Região Esportiva: Presidente Prudente e Marília 8ª Região Esportiva: Sorocaba

 $\frac{1}{2}$ 

# **Sumário**

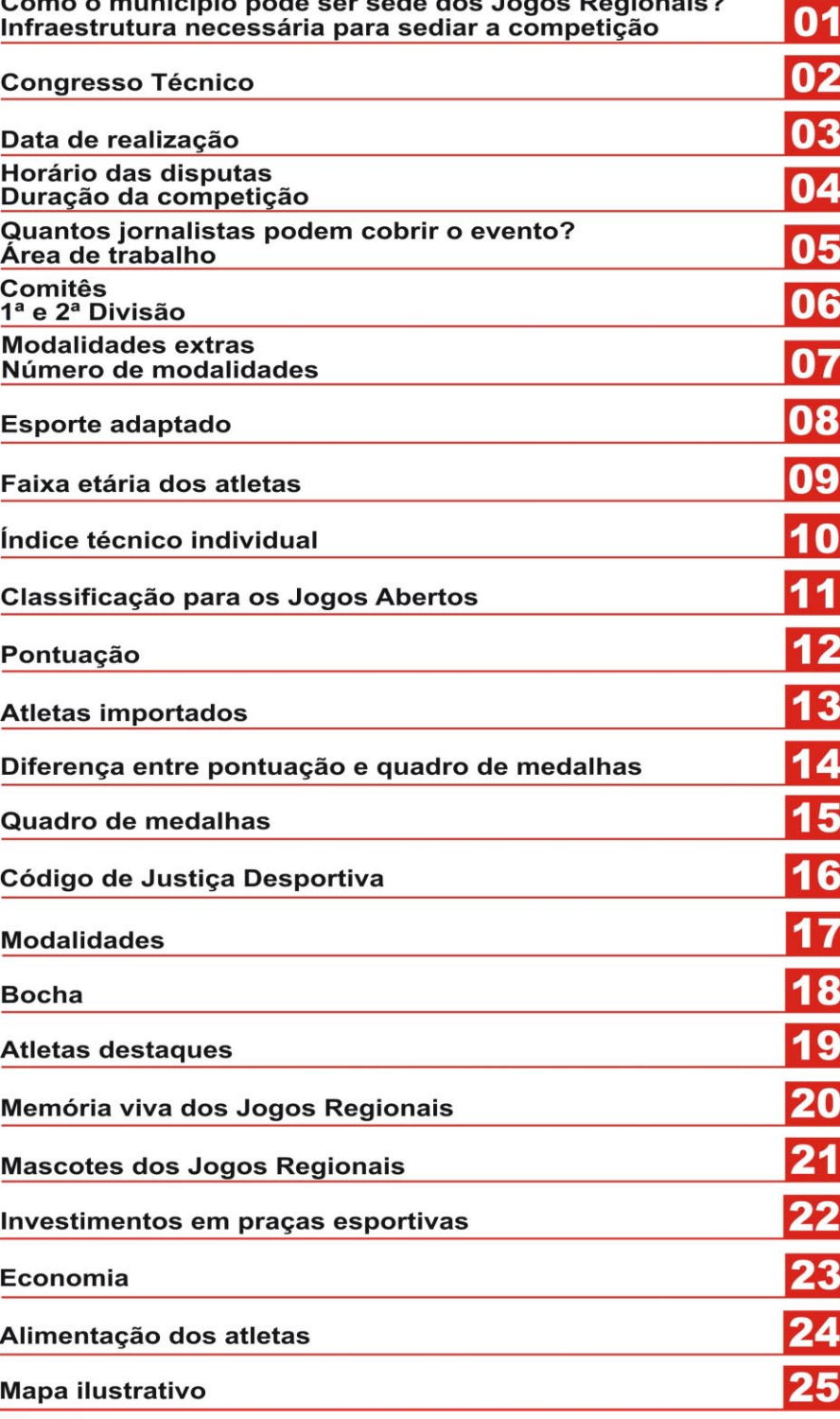

O município que desejar se candidatar à sede dos Jogos Regionais deverá manifestar sua intenção através de ofício dirigido ao Secretário de Esporte, Lazer e Turismo. O documento deve ser assinado pelo Prefeito Municipal e protocolado na SELT (Secretaria de Esporte, Lazer

#### **Como o município pode ser sede dos Jogos Regionais?**

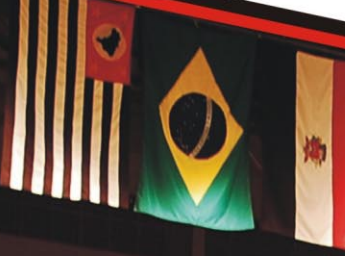

e Turismo), elencando os respectivos locais e condições de utilização das praças esportivas.

**01**

**Infraestrutura necessária para sediar a competição**

Para o município sediar os Jogos Regionais é exigida estrutura esportiva e logística. A cidade deve oferecer praças esportivas, material técnico

para realização das provas, apoio logístico, instalações e acomodações para as delegações e participantes envolvidos no evento.

#### **Congresso Congresso Técnico Técnico**

É no Congresso Técnico que são definidos o número de inscritos em cada modalidade, quantos atletas participam das categorias individuais e por equipes, além do sorteio da data e dias das competições. O evento ocorre dez dias antes dos Jogos Regionais. O dirigente da delegação ou técnico deve estar presente e confirmar as inscrições dos atletas nas disputas. Se houver ausência dos responsáveis pelo município, a pena é de desclassificação.

Presidente Prude cebem de bra 55° Jogos gionais

inesp

## **Data de realização**

Os Jogos Regionais prefencialmente ocorrem no mês de julho, com o intuito de facilitar a acomodação das delegações que se alojam nas escolas da cidade sede, já que este período coincide com as férias escolares.

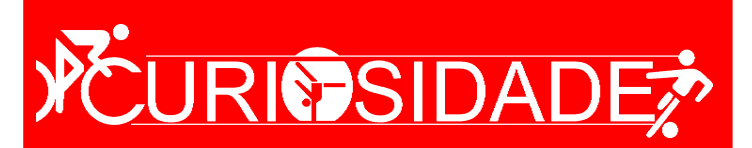

Presidente Prudente foi sede dos Jogos Regionais por sete vezes, nos anos de 1950, 1953, 1958, 1974, 1988, 1995 e 2011.

**03**

eão Ma

Н

#### **Horário das disputas**

Os períodos em que são realizadas as competições podem variar de acordo com a infraestrutura do

**04**

Jogos Regionais. Por exemplo, em cidades que possuem maior número de praças esportivas há a opção de jogos e provas no período da manhã, tarde e noite. Normalmente, modalidades coletivas e de maior repercussão como o futebol ou voleibol podem ocorrer à noite, para que o público possa prestigiar a disputa.

#### **Duração da competição**

município sede dos

A quantidade de dias da competição depende do número de municípios inscritos nos Jogos Regionais. Em geral, o evento tem duração de dez dias, porém pode variar de acordo com o número de participantes e praças esportivas disponíveis.

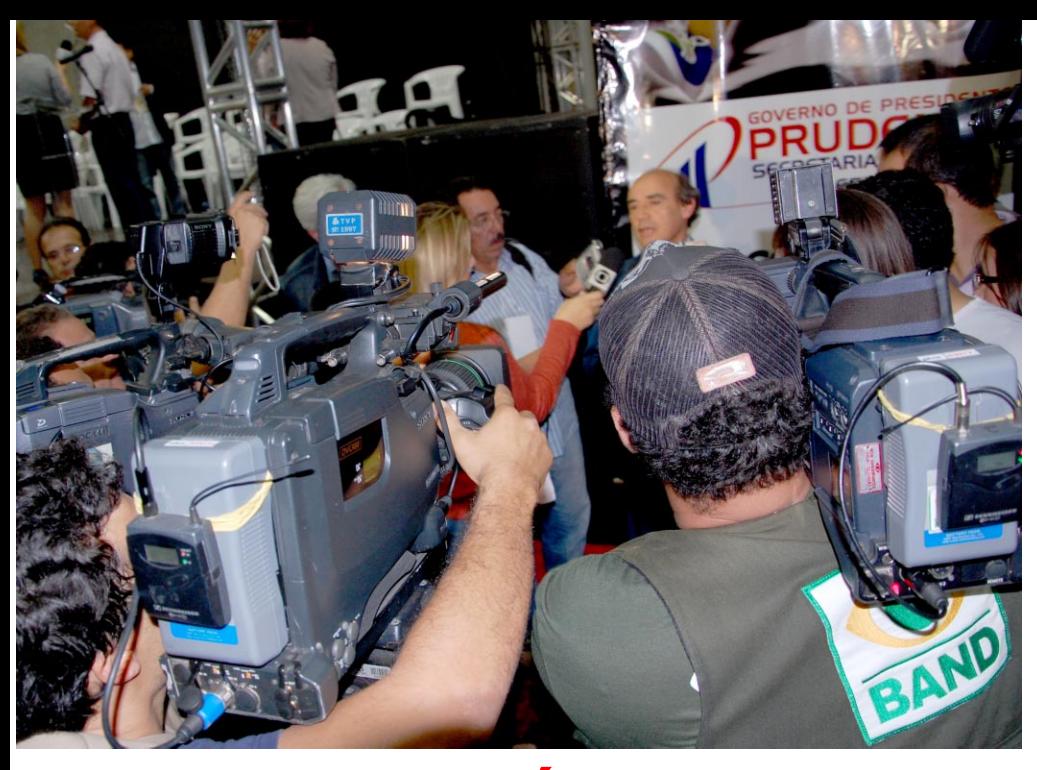

#### **Área de trabalho**

Quanto à forma de cobertura de cada veículo e o espaço físico utilizado pela imprensa, não existe regra ou limitação para o exercício profissional. Há o acesso às praças esportivas, como campos, quadras e piscinas, desde que a ocupação do espaço não atrapalhe o desenvolvimento da prática esportiva. O jornalista tem trânsito livre para captar imagens ou entrevistas com os atletas e técnicos.

#### **Quantos jornalistas podem cobrir o evento?**

Para ocupação no alojamento com os demais membros da delegação é permitido apenas dois profissionais da imprensa. Porém, este número estipulado não necessariamente é regra, a delegação que preferir realizar cobertura abrangente da competição pode optar por enviar mais profissionais como, por exemplo, cinegrafistas, fotógrafos, assessores de imprensa, repórteres e radialistas, de acordo com a necessidade de cada município.

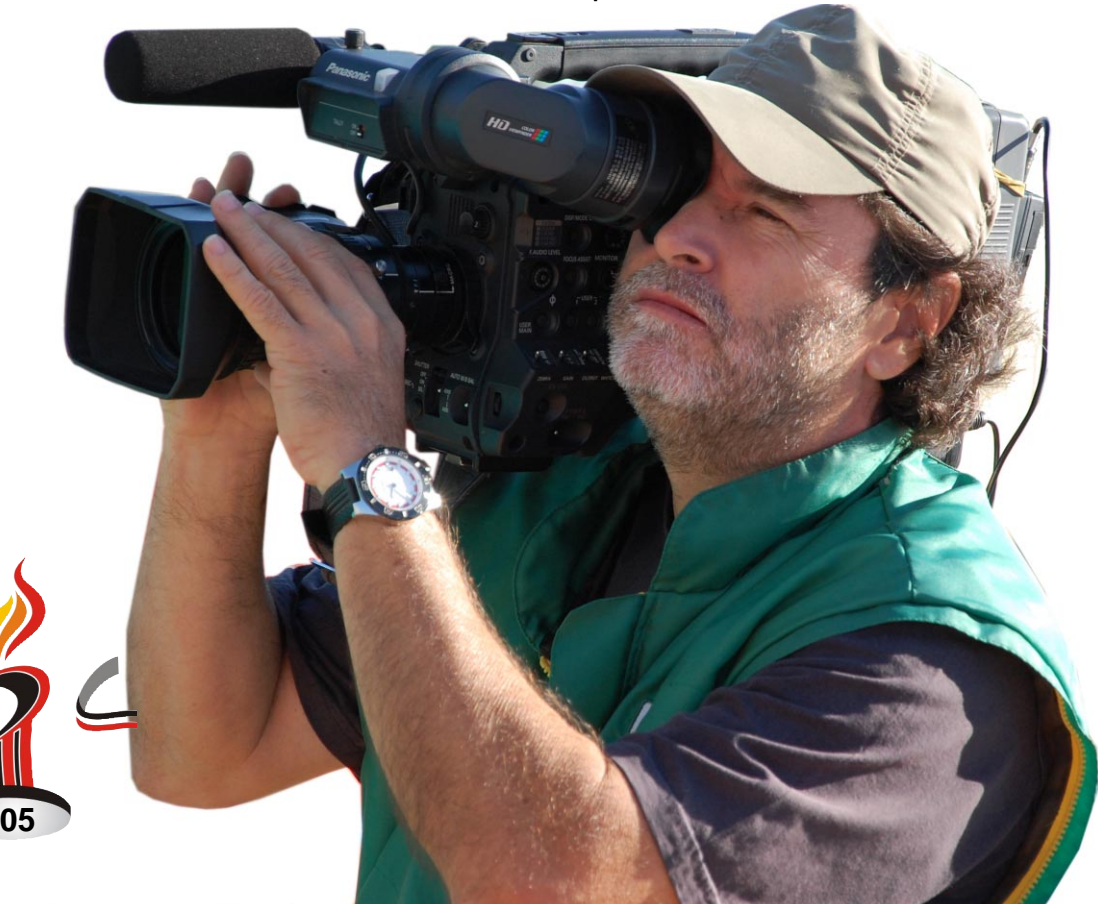

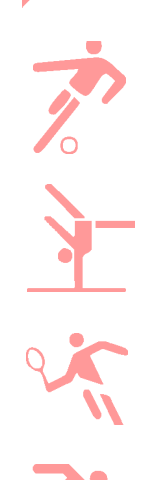

#### **Comitês**

Para que haja harmonia na realização dos Jogos é necessário união entre os organizadores da competição no município e aqueles que dirigem as disputas, no caso, o Comitê Organizador e Dirigente. O Organizador é aquele que é composto por pessoas do

> município sede do evento. O Dirigente é composto por pessoas da Secretaria Estadual de Esporte. É o responsável por gerir o andamento das competições.

**06**

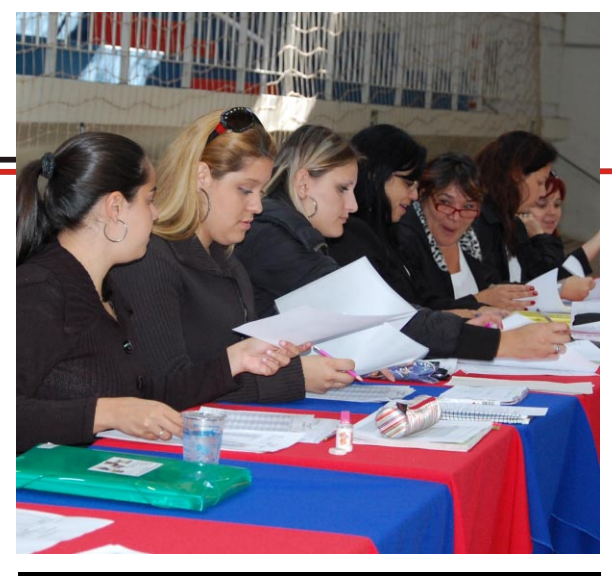

#### **1ª e 2ª Divisões**

Os municípios que participam dos Jogos Regionais são divididos em primeira e segunda divisão. Elas são definidas de acordo com a classificação na edição anterior. Os oito primeiros colocados fazem parte da primeira divisão e do oitavo município em diante pertence à segunda, sendo que há acesso e descenso. O sétimo e oitavo colocado da primeira divisão vem para a segunda. O primeiro e segundo classificado da segunda divisão sobem para a primeira.

**Modalidades extras**

**07**

As modalidades extras são escolhidas pelo município sede dos Jogos para apresentação de um determinado esporte, pode ser uma modalidade típica da cidade ou região. Não há um limite para as modalidades extras e elas não valem pontos para a disputa, assim como as convencionais. Fica a critério do município optar ou não pelas modalidades extras.

#### **Número de modalidades**

Em geral são 22 modalidades disputadas nos Jogos, mas a quantidade pode variar de acordo com as definições do município sede.

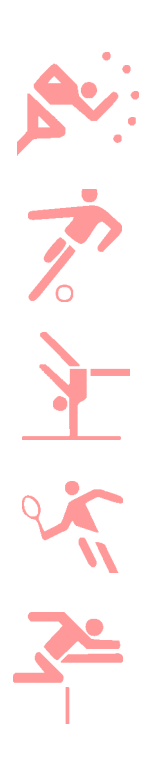

#### **Esporte adaptado**

**08**

**Representative** 

Os Jogos Regionais possuem modalidades adaptadas à para-atletas. No atletismo as disputas são divididas em provas de pista e de campo. Podem participar das provas de pistas, deficientes físicos e visuais. Nas provas de campo, apenas deficientes físicos. A natação também é um esporte adaptado e podem participar deficientes físicos e visuais.

## **VOURISSIDADE?**

O recorde de cidades participantes das oito regiões esportivas dos Jogos Regionais ocorreu na 55ª edição em 2011, na cidade de Presidente Prudente. Ao todo foram 77 municípios inscritos para a competição.

# **Faixa etária dos atletas**

A faixa etária dos competidores possui particularidades. A regra varia de acordo com a modalidade. Em específico, a ginástica artística é disputada por ambos os sexos em duas categorias: feminina até 14 anos e feminina livre. Masculina até os 16 anos e masculina livre. As demais modalidades são divididas basicamente em duas categorias: até 21 anos e categoria livre, para atletas com mais de 21.

## **Índice técnico individual**

Em modalidades de disputa individual, como natação e atletismo, o atleta é classificado por índice técnico independente de sua cidade ter sido campeã ou vice-campeã.

#### **Classificação Classificação para os Jogos Abertos os Jogos Abertos**

Os Jogos Regionais são classificatórios para os Jogos Abertos do Interior "Horácio Baby Barioni", considerada a maior competição poliesportiva da América Latina. As equipes campeãs e vice-campeãs dos Jogos Regionais são classificadas para os Jogos Abertos.

A cada município é conferido um ponto de bonificação por modalidade, categoria e sexo participante. A pontuação do município campeão dos Jogos Regionais obedece à regra de que é feita uma somatória para a

# **Pontuação Pontuação**

**12**

Ś

classificação geral no final dos Jogos. De acordo com a tabela:

**1º lugar - 9 pontos 2º lugar - 7 pontos 3º lugar - 6 pontos 4º lugar - 5 pontos 5º lugar - 4 pontos 6º lugar - 3 pontos 7º lugar - 2 pontos 8º lugar - 1 ponto**

#### **Atletas importados**

**13**

O critério estabelecido para os atletas importados, ou seja, aqueles que não são da cidade, mas a representam nas disputas, é já ter jogado em algum momento pelo município. Não existe regra, o que existe é o vínculo do atleta com a cidade.

 $\frac{1}{2}$ 

#### **Diferença entre pontuação e quadro de medalhas**

A forma como são marcados os pontos das delegações que participam dos Jogos, diferem do quadro de medalhas noticiado pela imprensa. A equipe em determinada modalidade pode não ter pontos

compatíveis com o número de medalhas conquistadas. O regulamento não prioriza as medalhas e sim a pontuação. É feita uma classificação dos oito primeiros colocados de cada modalidade esportiva e uma somatória para classificação geral no final dos Jogos. Então, o pri- meiro lugar, soma nove pontos e vai decrescendo até um

ponto. Um ponto de bonificação ao município para cada modalidade esportiva, por sexo e participante. A medalha é uma representação para a divulgação da imprensa, mas, não definem os campeões.

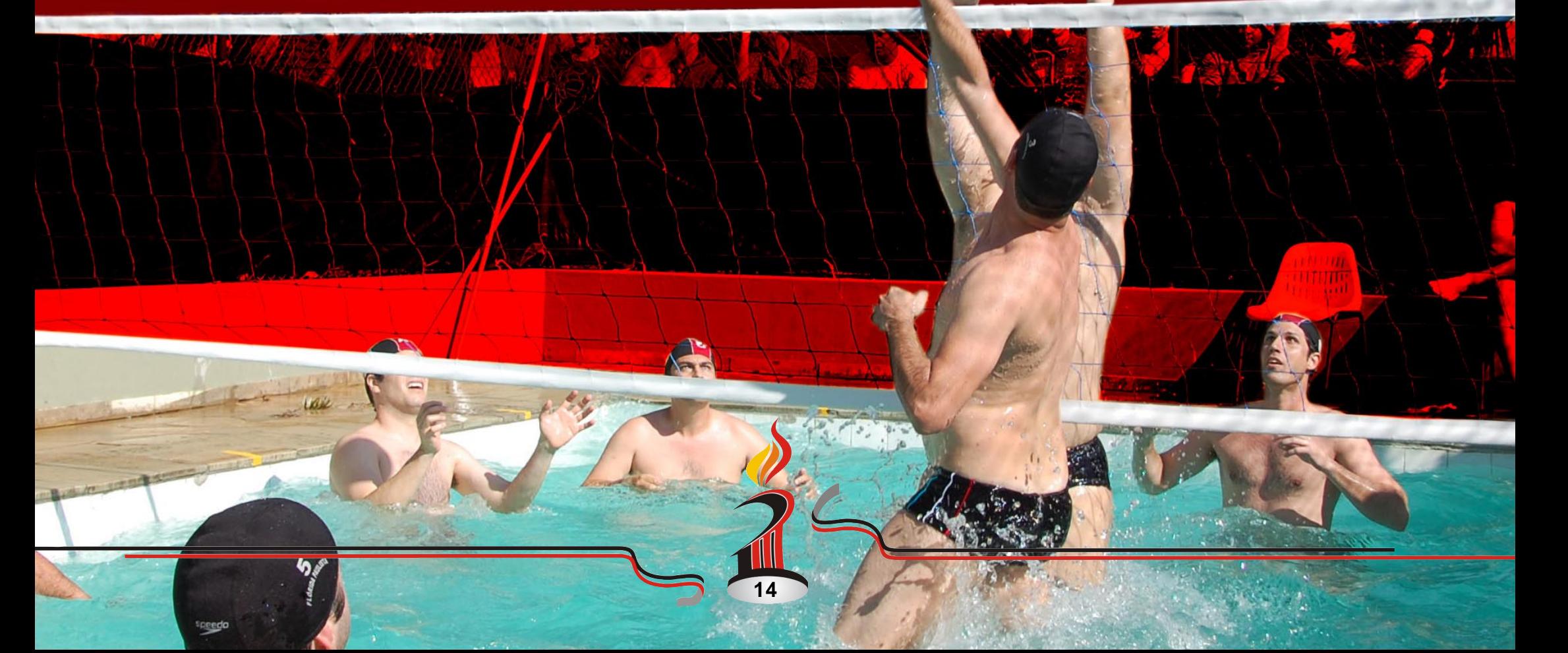

#### **Quadro de medalhas**

Todos os atletas, técnicos e assistentes técnicos classificados em primeiro, segundo e terceiro lugares, nas várias modalidades coletivas, em ambos os sexos, categorias e divisões receberam medalhas. Nas modalidades individuais, medalhas aos três primeiros atletas por prova, sexo e divisão, bem como aos técnicos e assistentes técnicos das três equipes primeiras colocadas.

国

**15**

 $\frac{10}{10}$ 

JULIO

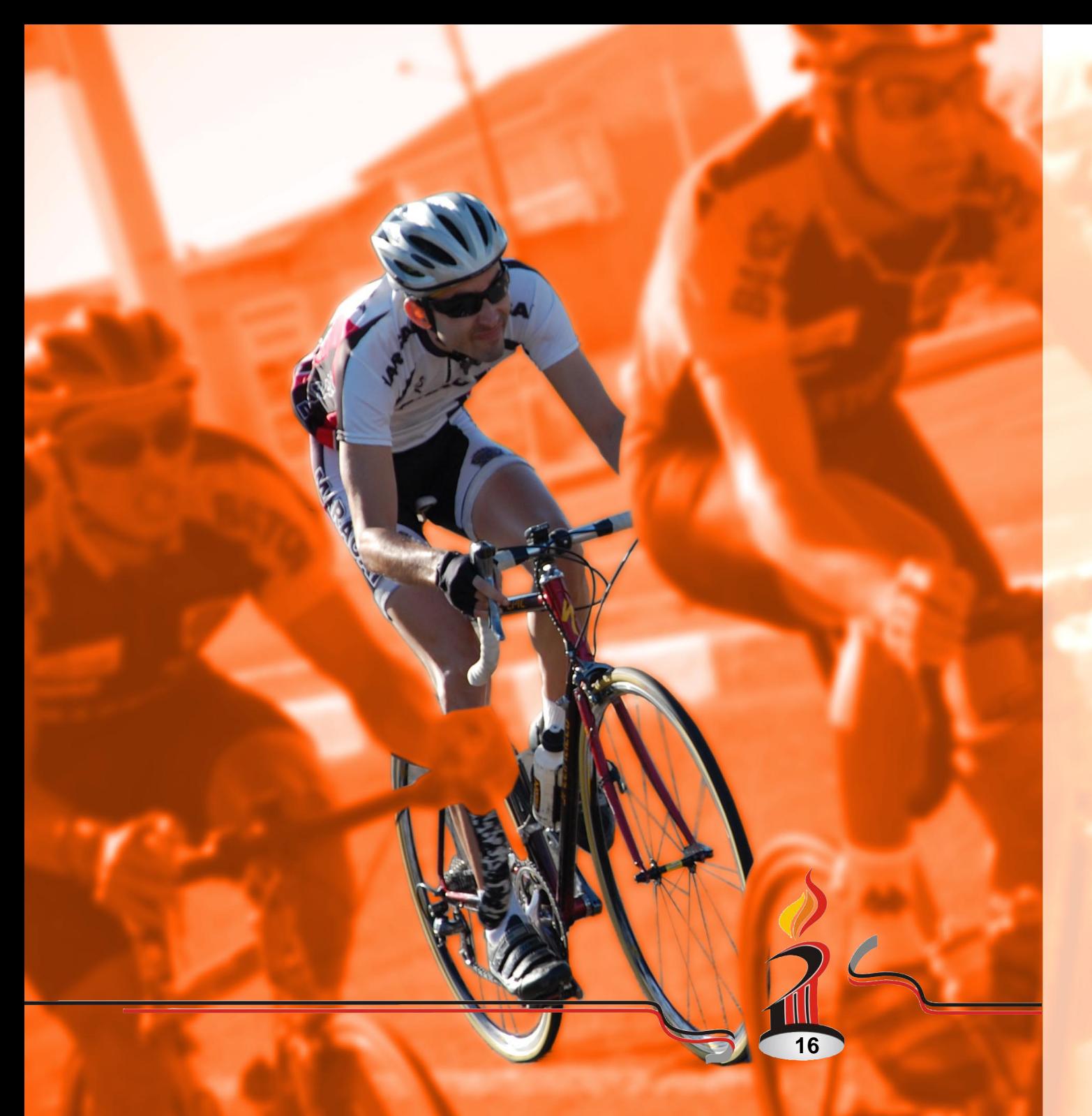

#### **Código de Justiça Desportiva**

A competição possui seu próprio Código de Justiça Desportiva, que regula e disciplina a conduta das pessoas que participam dos eventos desportivos e que podem infringir as normas disciplinares. O código pode desclassificar e punir o atleta ou a delegação que não obedecer às normas impostas. Toda diligência é descrita no boletim oficial dos Jogos, além da audiência marcada com os envolvidos, auditores e procuradores das Comissões Disciplinares Especiais, que tem a responsabilidade e função de tomar medidas cabíveis se as regras forem infringidas.

# Jogos Regionais: 55ª edição

#### **Modalidades**

Na 55ª edição dos Jogos, em 2011, foram disputadas 22: atletismo, basquetebol, biribol, bocha, capoeira, ciclismo, damas, futebol, futsal, ginástica artística, ginástica rítmica, handebol,

**17**

6

karatê, judô, malha, natação, taekwondo, tênis, tênis de mesa, vôlei de praia, voleibol, xadrez, além de duas modalidades extras: gateball e rugby.

#### **Bocha**

A bocha, assim como a malha possui a maior participação de jogadores da terceira idade. Esbanjando experiência e habilidade, a disputa entre as cidades é acirrada. A prática do esporte consiste em lançar bolas, mais conhecidas como bochas e situá-las o mais perto possível de uma bola pequena, chamada de bolim. O adversário tem que tentar situar as suas bolas mais próximo do bolim ou remover as bolas dos seus oponentes.

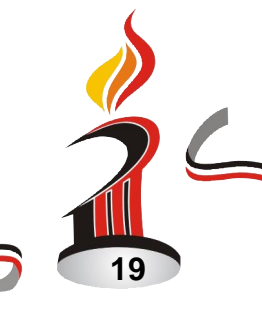

#### **Atletas destaques**

#### **Valéria Kumizaki**

A karateca prudentina é destaque nos Jogos Regionais, já participou mais de oito vezes da competição. Nesta edição, a karateca participou apenas como espectadora. Atualmente é bi-campeã Pan-Americana e tri-campeã Sul Americana. Segundo a atleta, já conquistou sete vezes o título de campeã brasileira. Nos jogos Pan-Americanos de Guadalajara, em 2011, Valéria conquistou a medalha de bronze.

#### **Karatê Ginástica Artística**

#### **Ariany Carvalho Rossa**

Com apenas 15 anos de idade e um currículo repleto de títulos, Ariany Carvalho Rossa brilha nos 55º Jogos Regionais em Presidente Prudente com apresentações de ginástica rítmica, representando o município de Marília. Ariany, que é natural de Umuarama, no Paraná, disputa pela sexta vez nos Regionais por Marília, e conquistou todos os títulos, inclusive na 55ª edição com ouro em todas as provas na categoria individual, sendo bola, arco, fita e mãos livres. Compete desde 2005, e já foi cinco vezes campeã nacional na modalidade, uma vez campeã internacional, e diversas vezes estadual. O Campeonato Internacional foi realizado em Bariloche.

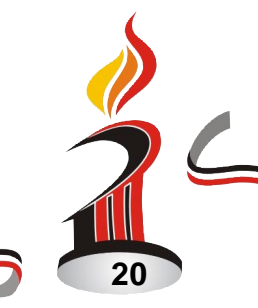

### **Memória viva dos Jogos Regionais**

# **Washington Marcondes**

O ex-jogador de basquete tem 79 anos e jogou a primeira edição dos Jogos Regionais realizada em Presidente Prudente, no ano de 1950, competindo nas modalidades de vôlei e basquete. Vindo de uma família tradicional de atletas, Marcondes, mais conhecido como "Nenê" jogava ao lado de seus dois irmãos, José Roberto Marcondes e Paulo Marcondes, este que foi capitão da Seleção Brasileira de basquete.

# **Mascote dos Jogos Regionais Pully**

**21**

O mascote é um nome dado a um objeto ou ser que é escolhido como representante visual ou identificador de um elemento que se deseja denotar, como por exemplo, o mascote dos Jogos Regionais, que na sua 55ª edição, em Presidente Prudente, foi o cavalo Pully. O mascote facilita muito a transmissão dos valores que o evento pretende associar na mente com o público, além de tornar essa relação mais simpática e humana. Em Presidente Prudente o nome foi escolhido por votação e sugerido pela aluna da 2ª série do ensino fundamental, Bianca Lopes Martins Barros, 7 anos, da Escola Municipal Ettore Marangoni, no distrito de Montalvão. O cavalo produzido pelo designer gráfico André Barbosa, numa alusão ao fato de que Prudente é considerada o berço do cavalo Quarto de Milha.

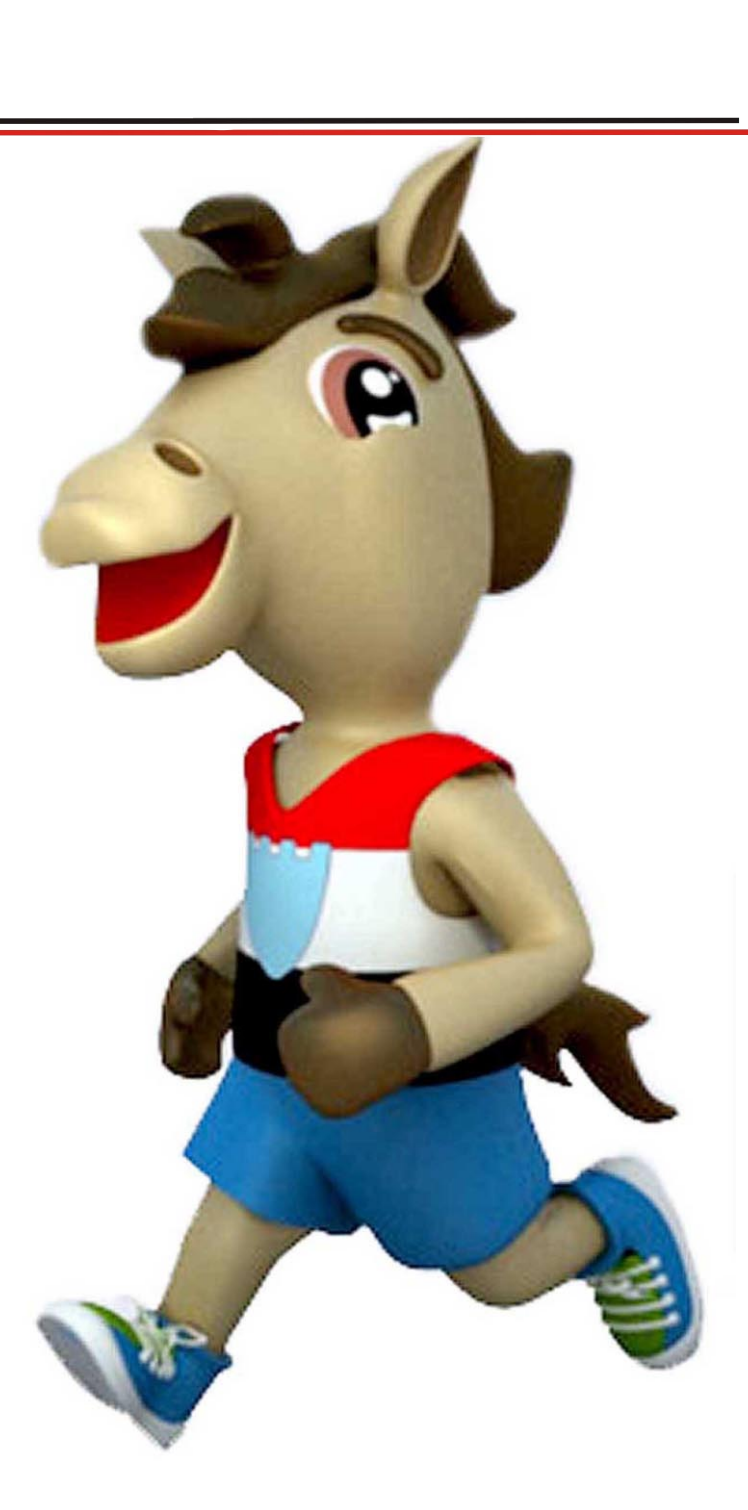

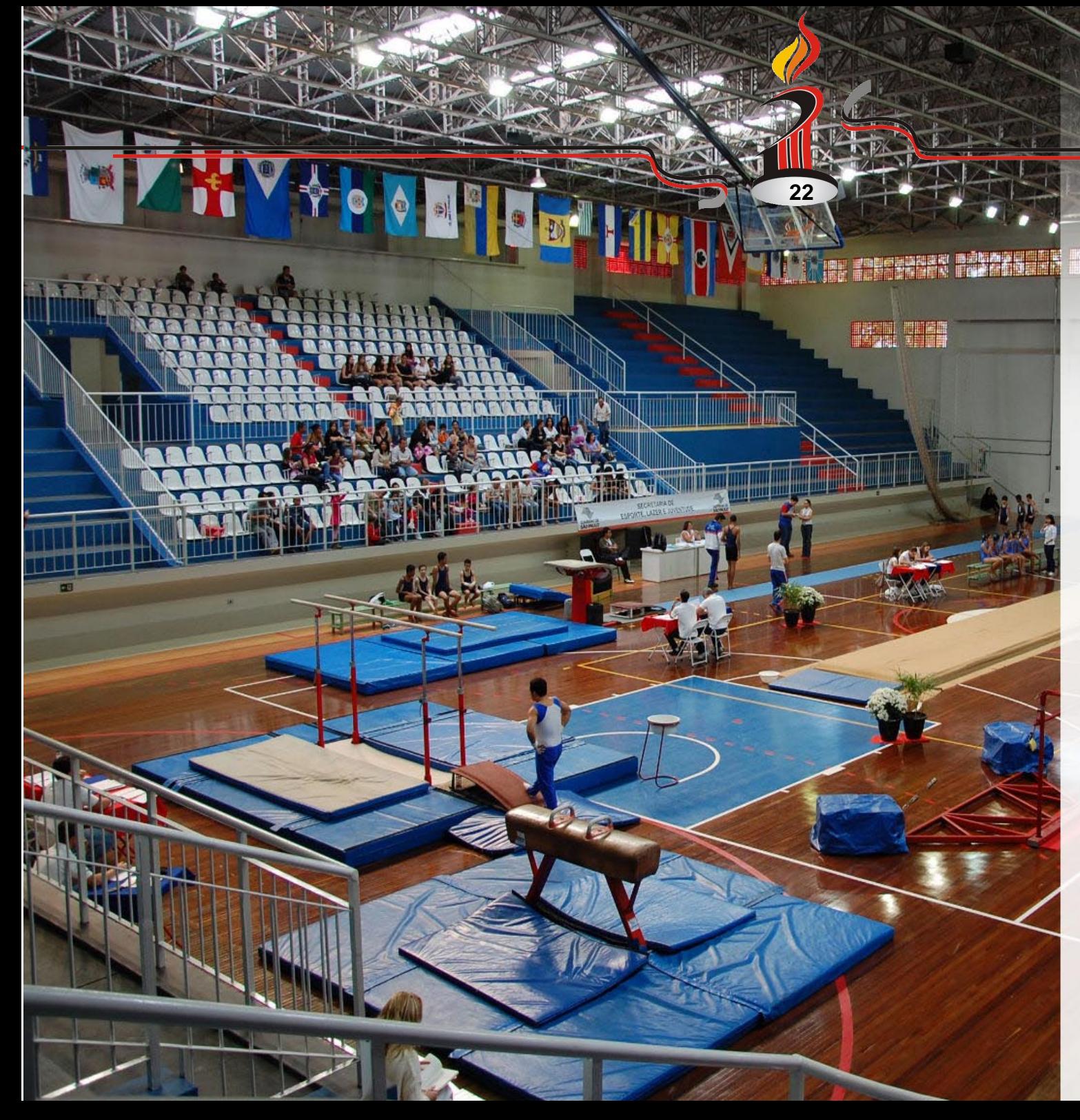

#### **Investimentos Investimentos em praças em praças esportivas esportivas**

Para receber uma competição tão importante como os Jogos Regionais é necessária uma estrutura de qualidade. Em 2011, para a realização da 55ª edição dos Jogos, a prefeitura de Presidente Prudente investiu nas 26 praças esportivas mais de R\$ 1 milhão em reformas, reparos, construções e manutenções.

O Ginásio Municipal de Esportes Watal Ishibashi recebeu melhorias desde 2009, ao todo foram investidos mais de R\$ 434.400,00. O espaço tem capacidade para abrigar 3.696 pessoas nas arquibancadas.

#### **Economia**

#### **Comércio aquecido**

Os Jogos Regionais promove a reunião de atletas e participantes de diversas cidades em diferentes modalidades esportivas.

Para a cidade sede do evento há a

movimentação do comércio que fica aquecido com a visita das delegações neste período de competições.

**23**

No ano de 2011, a 55ª edição em Presidente Prudente reuniu mais de 5 mil atletas de 78 municípios, sendo que os principais lugares frequentados pelos visitantes eram os shoppings e comércio da cidade.

Em um shopping da cidade, uma campanha para incentivar a compra dos participantes dos Jogos foi realizada. Para participar o atleta se identificava com o crachá nas lojas da praça de alimentação e ganhava descontos especiais.

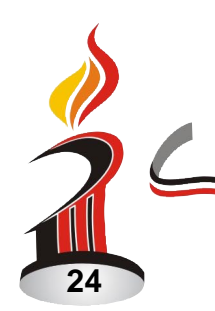

## **Alimentação dos atletas**

Cada delegação participante dos Jogos Regionais é responsável pela alimentação dos atletas, para isso contam com uma equipe de cozinheiras que preparam a fonte de energia para que os esportistas possam ter um bom desempenho durante as competições.

> A alimentação de um atleta depende do tipo de atividade exercida, intensidade, fases do treinamento e nível de competitividade.

Um atleta, que faz do esporte a sua profissão, necessita de uma ingestão alimentar até quatro vezes maior em valores energéticos do que uma pessoa

sedentária. Essa oferta energética deve ser rica em qualidade e variedade para geração de energia e bom aproveitamento.

Os carboidratos são ótimas fontes de energia **Fontes de energia** <sup>Os carboidratos são ótimas fontes de energia para o corpo, entre os alimentos deste grupo</sup>

estão as batatas, inhame, mandioca, pães e cereais.

As proteínas atuam no processo de construção e reparação de todos os tecidos do corpo humano, são responsáveis também pela manutenção da massa muscular, formação de enzimas, hormônios e anticorpos.

A ingestão de proteínas é importante principalmente para atletas em fase de competições, nas quais o desgaste muscular se torna intenso. As melhores fontes são as proteínas de origem animal como as carnes de peixes, aves e vaca, além de ovos e laticínios.

Não é recomendado comer alimentos açucarados, antes de qualquer atividade física, isto porque o açúcar faz com que ocorra uma grande liberação de insulina no organismo. É possível ocorrer a queda da taxa de glicose e o rendimento físico.

Evitar alimentos gordurosos como frituras e salgadinhos também é importante, já que a digestão das gorduras são lentas e sobrecarregam o sistema digestivo.

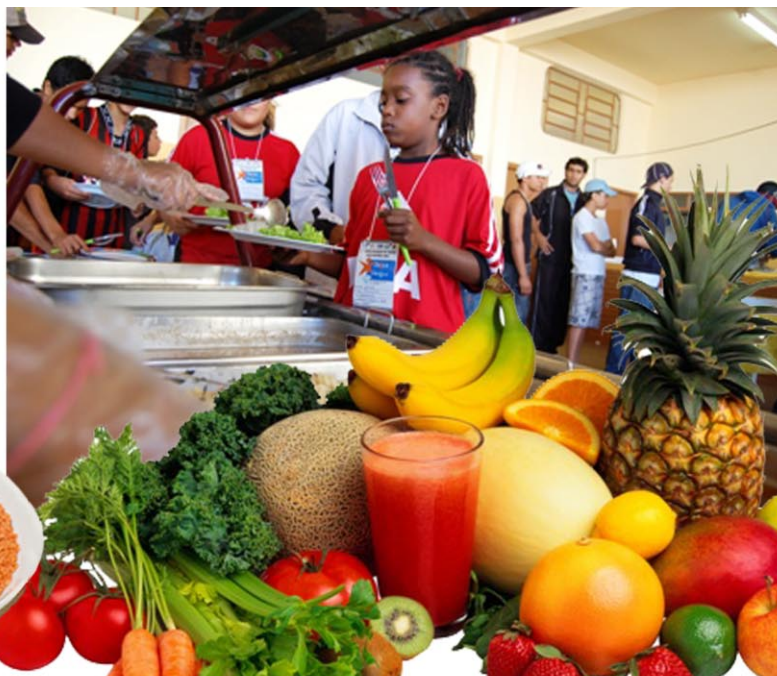

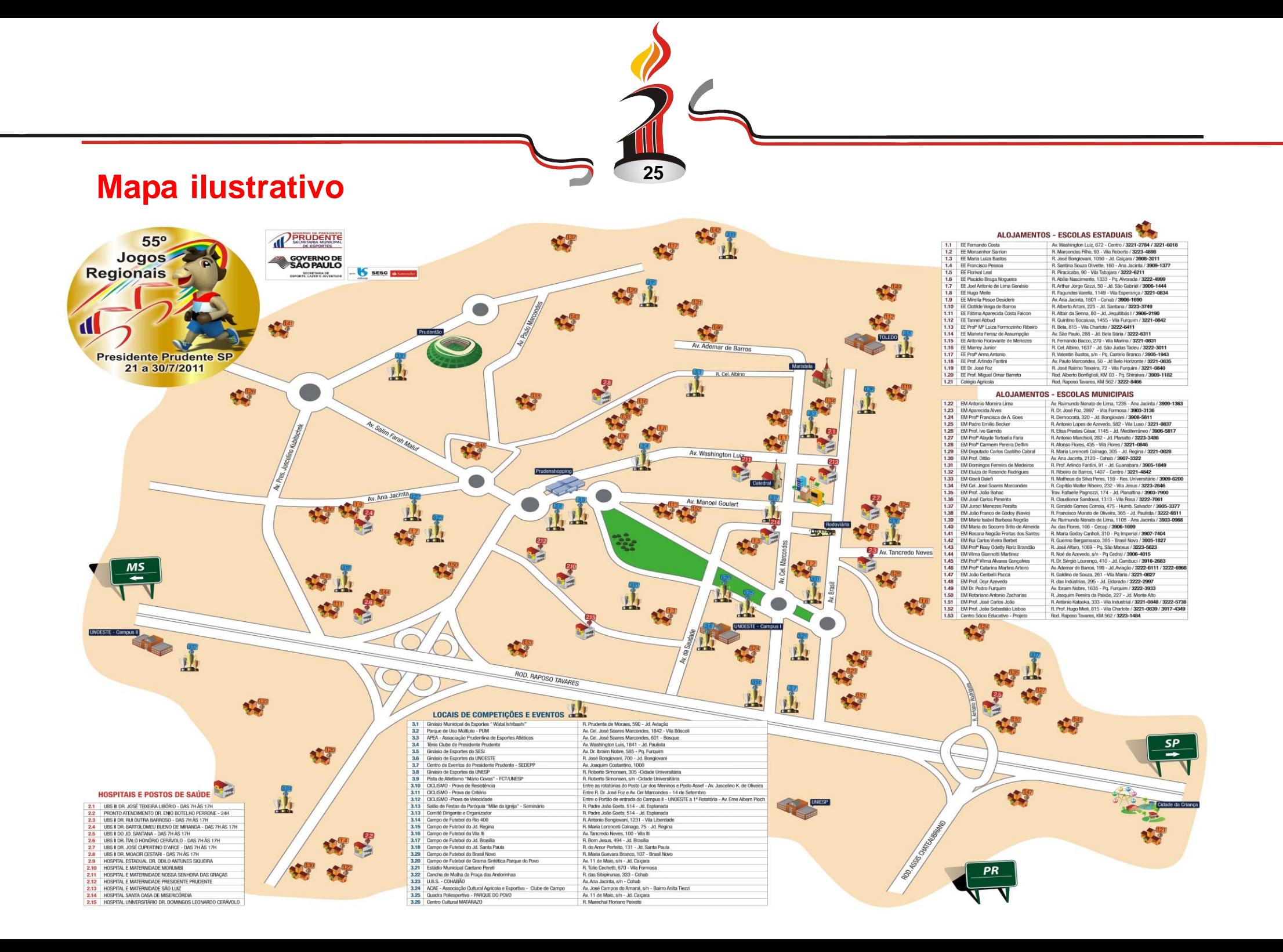

#### **Agradecimentos**

Agradecemos a todos os entrevistados que contribuíram para a produção deste trabalho. Aos professores Homéro Ferreira e Marcelo Mota que sempre estiveram dispostos a nos auxiliar. Aos nossos pais por toda paciência e confiança depositada.